# **Chapter 4: Multiple Marker Loci**

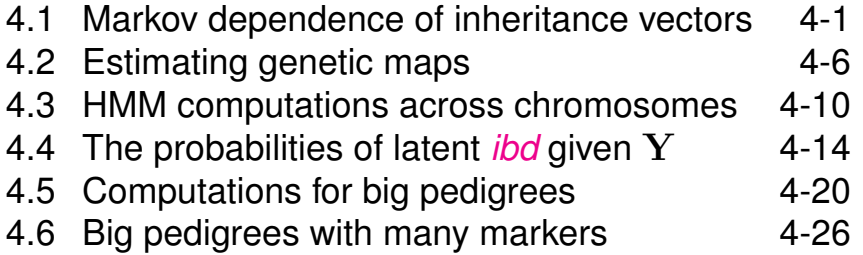

Dr Elizabeth A Thompson **Stat 550: Stat 550: Stat 550: Stat 550: Stat 550: Stat 550: 2014** 

Chapter 4 - 1

### **4.1.1 MULTILOCUS INHERITANCE SPECIFICATION:**

Si,<sup>1</sup> Si,2Si,<sup>3</sup> ······ Si,j−<sup>1</sup> Si,j Si,j+1··· Si,! ρ<sup>1</sup> ρ<sup>2</sup> ρj−<sup>1</sup> ρj Ti,<sup>1</sup> Ti,<sup>2</sup> Ti,j−<sup>1</sup> Ti,j

• Assume that  $\ell$  loci are ordered  $1,\ldots,\ell$  along the chromosome. Let the intervals between successive loci be  $I_1, \ldots, I_{\ell-1}$ .

- $S_{i,j} = 0$  or 1 specifies inheritance at locus j in meosis i.  $\rho_i$  is probability of recombination between locus j and locus  $j + 1$ .
- $S_{\bullet,j} = \{S_{i,j}, i = 1, ..., m\}$  is the inheritance vector at locus j.  $S_{i,\bullet} = \{S_{i,j}, j = 1, ..., \ell\}$  is vector specifying meiosis or gamete i.
- Let  $T_{i,j} = 1$  if a gamete i is recombinant on interval  $I_j$ , and  $T_{i,j} = 0$  otherwise  $(j = 1, \ldots, \ell - 1)$ . Then, in meiosis i,

$$
T_{i,j} = 1 \text{ if } S_{i,j} \neq S_{i,j+1}, \text{ and}
$$
  
\n
$$
T_{i,j} = 0 \text{ if } S_{i,j} = S_{i,j+1}, j = 1, ..., \ell - 1.
$$
  
\n
$$
\Pr(T_{i,j} = 1) = \Pr(S_{i,j} \neq S_{i,j+1}) = \rho_j.
$$

#### **4.1.2 MULTILOCUS INHERITANCE; NO INTERFENCE:**

• A model for  $S_{i, \bullet} = \{S_{i,j}, j = 1, ..., \ell\}$  is equivalent to a model for  $(T_{i,1},\ldots,T_{i,\ell-1})$ ; for example, some genetic interference model.

• The simplest models for meiosis assume *no interference*: that is, that the  $T_{i,j}$  are independent, for all i and j.

• Then the  $S_{i,j}$  are first-order Markov over loci j, with meioses i being independent.

• One way to express this is that

$$
Pr(S_{i,j} | S_{i,1}, ..., S_{i,j-1}) = Pr(S_{i,j} | S_{i,j-1})
$$
  
so that 
$$
Pr(S_{i,\bullet}) = Pr(S_{i,1}) \prod_{j=2}^{\ell} Pr(S_{i,j} | S_{i,j-1})
$$

• Combining the meioses

$$
Pr(S) = Pr(S_{\bullet,1}) \prod_{j=2}^{\ell} Pr(S_{\bullet,j} | S_{\bullet,j-1})
$$

where  $S = \{S_{i,j}; i = 1, ..., m, j = 1, ..., \ell\}.$ Dr Elizabeth A Thompson Stat 550: StatGen I: 2014

Chapter 4 - 3

#### **4.1.3 CONDITIONAL INDEPENDENCE OF** S**:**

• The Markov dependence may also be expressed as: Given  $S_{i,j}$ ,  $S_{i,j-1}$  is independent of  $S_{i,j+1}$ .

• Another useful way is to consider the probability of any given indicator  $S_{i,j}$  conditional on all the others,  $\mathbf{S}_{-(i,j)} = \{S_{k,l}; (k,l) \neq (i,j)\}.$ 

• Then  $S_{i,j}$  depends only on the indicators for the same meiosis and the two neighboring loci. For  $s = 0, 1$ ,

$$
\Pr(S_{i,j} = s \mid \mathbf{S}_{-(i,j)}) = \Pr(S_{i,j} = s \mid S_{i,j+1}, S_{i,j-1})
$$
  
 
$$
\propto \rho_{j-1}^{|s-S_{i,j-1}|} (1 - \rho_{j-1})^{1-|s-S_{i,j-1}|} \rho_j^{|s-S_{i,j+1}|} (1 - \rho_j)^{1-|s-S_{i,j+1}|}
$$

where  $\rho_j = \Pr(S_{i,j} \neq S_{i,j+1})$  is the recombination frequency in  $I_j$ .

• Note that the equation just indicates the recombination/non- recombination events in intervals  $I_{i-1}$  and  $I_i$ , implied by the three indicators  $(S_{i,j-1}, S_{i,j} = s, S_{i,j+1}).$ 

### **4.1.4 THE LOCUS** j **DATA PROBABILITIRS:**

Recall in slides 2.5.1 to 2.5.5, we computed the single-locus computation of observed data on a set of individuals, in terms either of *ibd* states J, or using the inheritance S.

$$
\Pr(\mathbf{Y}) = \sum_{\mathbf{S}} \Pr(\mathbf{Y} | \mathbf{S}) \Pr(\mathbf{S}) = \sum_{\mathbf{S}} \Pr(\mathbf{Y} | \mathbf{J}(\mathbf{S})) \Pr(\mathbf{S})
$$

$$
= \sum_{\mathbf{J}} \Pr(\mathbf{Y} | \mathbf{J}) \Pr(\mathbf{J}).
$$

• In examples we used the *ibd* states, because there are fewer *ibd* patterns J than values of S. For example, just  $(k_0, k_1, k_2)$  for two non-inbred individuals, regardless of what pedigree gave rise to them.

• However, although the component  $S_{i,j}$  are Markov over loci j, gene *ibd* patterns are not. Different values of  $S_{\bullet,j}$  may give rise to the same *ibd* pattern. Grouping the states of a Markov chain does not, in general, produce a Markov chain. So to use the Markov dependence, we have to use S.

• Now let 
$$
Y_{\bullet,j}
$$
 denote all the data corresponding to locus  $j$ .

Stat 550: StatGen I: 2014

Chapter 4 - 5

## **4.1.5 THE HMM ACROSS LOCI FOR PEDIGREE DATA:**

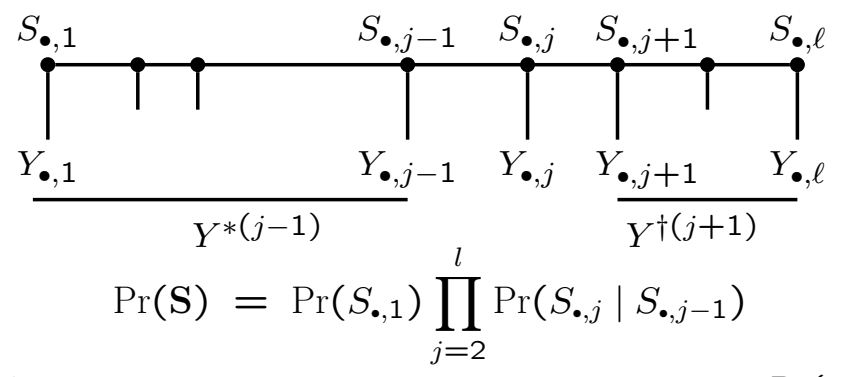

• As before  $S_{\bullet,j}$  determines the *ibd* at locus j, and hence  $Pr(Y_{\bullet,j}|S_{\bullet,j})$ .

Then 
$$
\Pr(\mathbf{Y} | \mathbf{S}) = \prod_{j=1}^{\ell} \Pr(Y_{\bullet,j} | S_{\bullet,j}).
$$

• Note that, given  $S_{\bullet,j}$ ,  $Y^{*(j-1)},\ Y_{\bullet,j},$  and  $Y^{\dagger (j+1)}$  are mutually independent.

Also, given  $S_{\bullet,j}$ ,  $Y^{*(j-1)}$ ,  $Y_{\bullet,j}$ , and  $S_{\bullet,j+1}$  are independent. Also, given  $S_{\bullet,j}$ ,  $Y^{\dagger (j+1)}$ ,  $Y_{\bullet,j}$ , and  $S_{\bullet,j-1}$  are independent.

### **4.2.1 Counting recombinants if S is observed:**

• If S is observed, we can count recombinants.

Let  $X_{m,j} = \sum_{i \text{ male}} |S_{i,j+1} - S_{i,j}|$  be the number of recombinations in interval  $I_j$  in male meioses, and  $M_m$  is the total number of male meioses scored in the pedigree. Similarly for female meioses.

• Y is irrelevant to  $\rho$ -estimation, and the log-likelihood is

$$
\log \Pr(S) = \log (\Pr(S_{\bullet,1})) + \sum_{j=1}^{\ell-1} \log (\Pr(S_{\bullet,j+1} | S_{\bullet,j}))
$$

• Recombination parameters  $\rho_{m,j}$  and  $\rho_{f,j}$  enter only in

 $log(Pr(S_{\bullet,i+1}|S_{\bullet,i})) =$  $X_{m,j}$  log $(\rho_{m,j})$  +  $(M_m - X_{m,j})$  log $(1 - \rho_{m,j})$  $+X_{f,i}\log(\rho_{f,i})$   $+(M_f - X_{f,i})\log(1-\rho_{f,i})$ 

• 
$$
\widehat{\rho_{m,j}} = X_{m,j}/M_m
$$
, and  $\widehat{\rho_{f,j}} = X_{f,j}/M_f$ ,

Dr Elizabeth A Thompson **Stat 550: Stat 550: Stat 550: Stat 650: Stat 6** 

Chapter 4 - 7

#### **4.2.2** S **unobserved: An EM algorithm for genetic maps:**

•  $\rho_{m,j}$  and  $\rho_{f,j}$  occur only in the term  $log(\Pr(S_{\bullet,j+1} \mid S_{\bullet,j}))$  of the complete-data log-likelihood log  $Pr(S, Y) =$ 

$$
\log(\Pr(S_{\bullet,1})) + \sum_{j=1}^{\ell-1} \log(\Pr(S_{\bullet,j+1} \mid S_{\bullet,j})) + \sum_{j=1}^{\ell} \log(\Pr(Y_{\bullet,j} \mid S_{\bullet,j}))
$$

• E-step: The expected complete-data log-likelihood requires only computation of  $\mathbf{E}(\log(\Pr(S_{\bullet,i+1} \mid S_{\bullet,i})) \mid \mathbf{Y})$  or

$$
\tilde{X}_{m,j} = \mathbf{E}(X_{m,j} | \mathbf{Y}) = \sum_{i \text{ male}} \mathbf{E}(|S_{i,j+1} - S_{i,j}| | \mathbf{Y})
$$

and similarly  $X_{f,j}$ .

• M-step: The new estimate of  $\rho_{m,j}$  is  $\bar{X}_{m,j}/M_m$ , and similarly for all intervals  $j = 1, 2, 3, \ldots, \ell - 1$  and for both the male and female meioses.

• The EM algorithm is thus readily implemented to provide estimates of recombination frequencies for all intervals and for both sexes, provided E-step can be done. (See 4.4.2 for how we do this.)

#### **4.2.3 Given** S**: Ordering loci and testing for interference:**

• Suppose we have three loci  $j = 1, 2, 3$  at which  $S_{\bullet,j}$  is observed. Assume recombination rates are the same for male and female meioses.

• We can choose the order that minimizes "double recombinants": i.e. meioses *i* in which  $S_{i, \bullet} = (0, 1, 0)$  or  $(1, 0, 1)$  or  $T_i = (1, 1)$ .

• More generally, for  $\ell$  loci known to be linked, we can seek the ordering of columns  $j$  of S that minimizes recombination events.

• For any two locus intervals,  $I_i$  and  $I_k$  say, in the absence of interference  $T_{i,j}$  and  $T_{i,k}$  are independent if  $j \neq k$ . (And the meioses  $i$  are independent.)

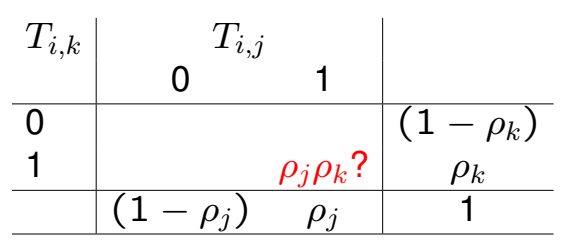

• So to test for interference between  $I_i$  and  $I_k$ , we could just use a  $2 \times 2$  table for the counts of  $(T_i, T_k)$  over meioses.

• More generally (beyond the scope of this class!) we could fit a map function to the patterns of recombination we see.

Dr Elizabeth A Thompson **Stat 550: Stat 550: Stat 550: Stat 650: Stat 6** 

Chapter 4 - 9

**blank slide:**

#### **4.3.1 Baum algorithm for total probability:**

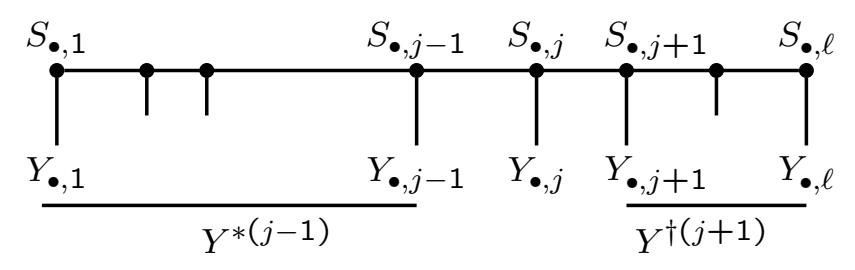

• For data observations  $Y = (Y_{\bullet,j}, j = 1, \ldots, \ell)$ , we want to compute  $Pr(Y)$ . Due to the first-order Markov dependence of the  $S_{\bullet,j}$ , we have

$$
Pr(Y) = \sum_{S} Pr(S, Y) = \sum_{S} Pr(Y | S) Pr(S)
$$
  
= 
$$
\sum_{S} \left( Pr(S_{\bullet,1}) \prod_{j=2}^{\ell} Pr(S_{\bullet,j} | S_{\bullet,j-1}) \prod_{j=1}^{\ell} Pr(Y_{\bullet,j} | S_{\bullet,j}) \right).
$$

• Let  $Y^{*(j)} = (Y_{\bullet,1},\ldots,Y_{\bullet,j})$ , the data along the chromosome up to and including locus j. Note  $Y = Y^{*(\ell)}$ .

Dr Elizabeth A Thompson **Stat 550: Stat 550: Stat 550: Stat 550: Stat 550: Stat 550: 2014** 

Chapter 4 - 11

#### **4.3.2 The forwards Baum algorithm:**

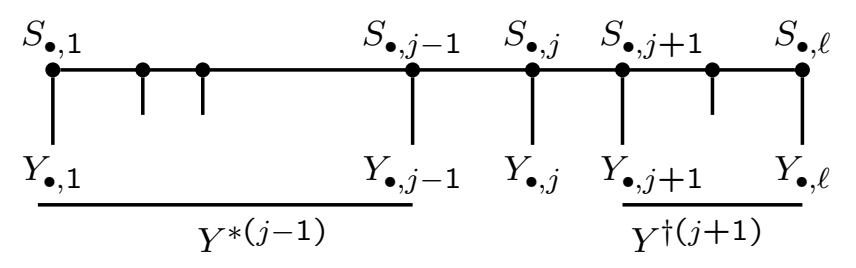

• Now define the joint probability

 $R_j^*(s) = \Pr(Y_{\bullet,k}, k = 1, \ldots, j-1, S_{\bullet,j} = s) = \Pr(Y^{*(j-1)}, S_{\bullet,j} = s)$ with  $R_1^*(s) = \Pr(S_{\scriptscriptstyle{\bullet},1}=s) = (1/2)^m.$  Then  $R_{j+1}^*(s) = \sum$ s∗  $\left[\Pr(S_{\bullet,j+1} = s \mid S_{\bullet,j} = s^*) \Pr(Y_{\bullet,j} \mid S_{\bullet,j} = s^*) R_j^*(s^*)\right]$ for  $j = 1, 2, ..., \ell - 1$ , with  $Pr(Y) = \sum$ s∗  $Pr(Y_{\bullet,\ell} \mid S_{\bullet,\ell} = s^*) R_{\ell}^*(s^*)$ .

• That is, we can compute the likelihood  $Pr(Y)$ .

## **4.3.3 The Lander-Green algorithm: Lander and Green (1987):**

• The Genehunter algorithm is the forwards algorithm of 4.3.2.

• If there are m meioses on the pedigree, then  $S_{\bullet,i}$  can take  $2^m$ values. Computations involve, for each locus, transitions from the  $2^m$ values of  $S_{\bullet,j}$  to the  $2^m$  values of  $S_{\bullet,j+1}$ .

• Overall computation is order  $l2^{2m}$ .

For Genehunter, for a pedigree with  $n$  individuals,  $f$  of whom are founders,  $m = 2(n - f) - f = 2n - 3f$ , and  $m \le 16$ .

• We can compute  $Pr(Y_{\bullet,i} | S_{\bullet,i})$  for genetic marker data (2.5.3-5).

Also for data at a trait locus, where we observe only phenotypes not genotypes, although this is (a bit) harder.

• Even if computation of  $Pr(Y_{\bullet,j} | S_{\bullet,j})$  is easy for given  $S_{\bullet,j}$ , this must be done for each locus and for each value of  $S_{\bullet,i}$ .

• The exact Lander-Green computation is limited to small pedigrees. Although better algorithms using independence of meioses give us a *factored HMM* which means we can get an algorithm of order  $m\ell2^m$ but is is still exponential in pedigree size. (MERLIN:  $m \leq 27$ .)

Dr Elizabeth A Thompson **Stat 550: Stat 550: Stat 550: Stat 650:** Stat 650: Stat 650: Stat Gen I: 2014

Chapter 4 - 13

#### **4.3.4 The linkage map-specific lod score:**

• We hypothesize the trait locus at some position  $d$  on the chromosome, measured in genetic distance (cM):

 $L(d) = Pr(Y | train locus is at d)$ 

 $d=\infty$  corresponds to  $\rho=\frac{1}{2}$ , or absence of linkage.

• For Genehunter, distances are relative to first marker at  $d = 0$ .

• The map-specific lod score is  $log_{10}(L(d)/L(\infty))$ , measured in genetic distance.

• The *location score* is defined as  $2 \log_e(L(d)/L(\infty))$ . Under appropriate conditions, this statistic has approximately a chi-squared distribution in the absence of linkage.

• Software for map-specific lod scores is implemented in Genehunter, Allegro, and MERLIN (recommended for small pedigrees). (Monte Carlo and/or MCMC versions are implemented in SIMWALK-2 and in MORGAN.)